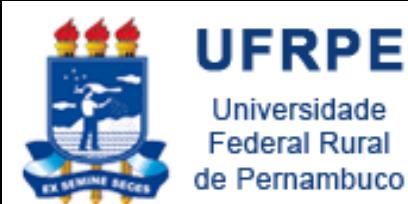

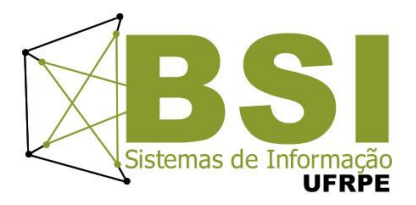

## Cloud Computing

Professor MSc Wylliams Barbosa Santos Disciplina: Laboratório de Informática [wylliams.wordpress.com](http://wylliams.wordpress.com/) [wylliamss@gmail.com](mailto:wylliamss@gmail.com)

## Cloud Computing

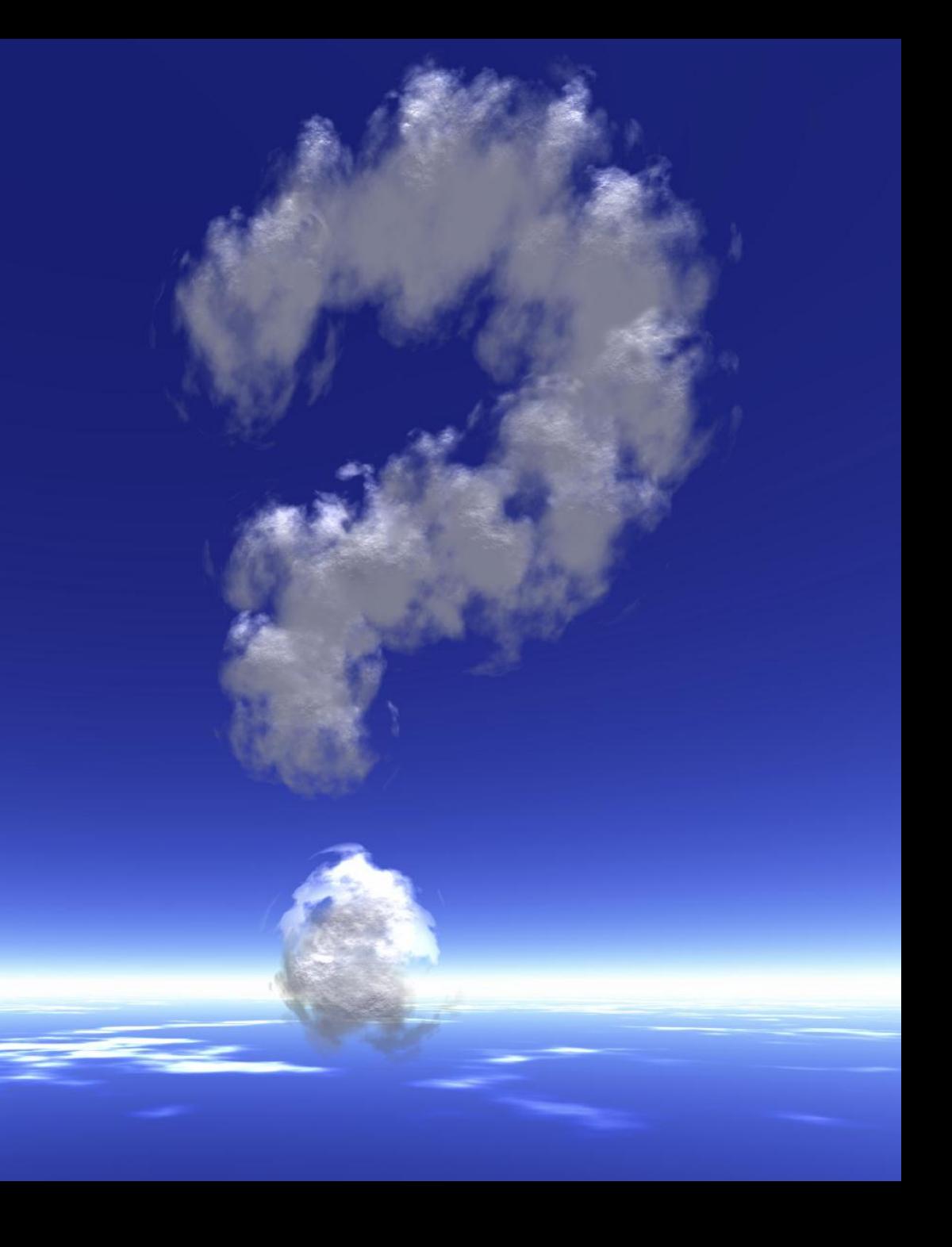

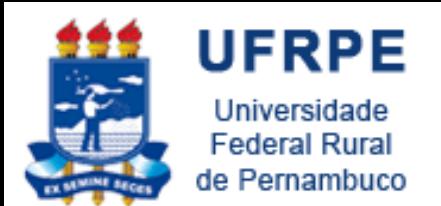

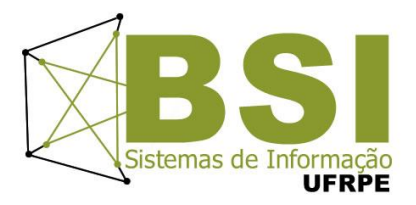

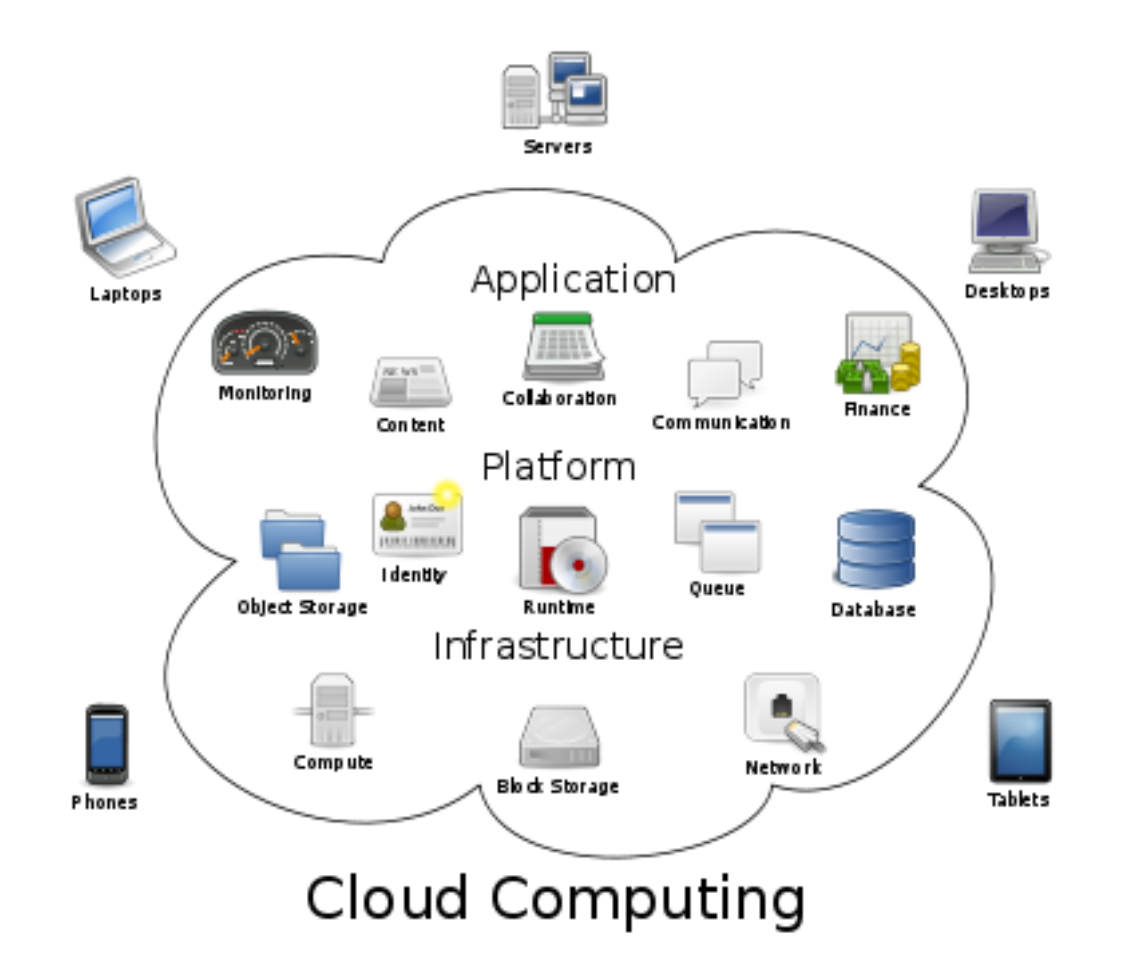

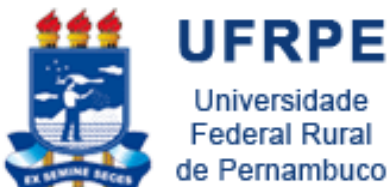

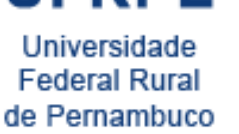

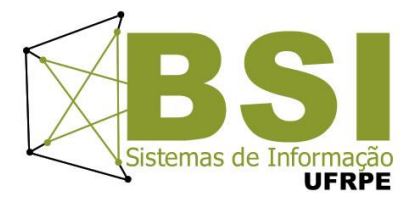

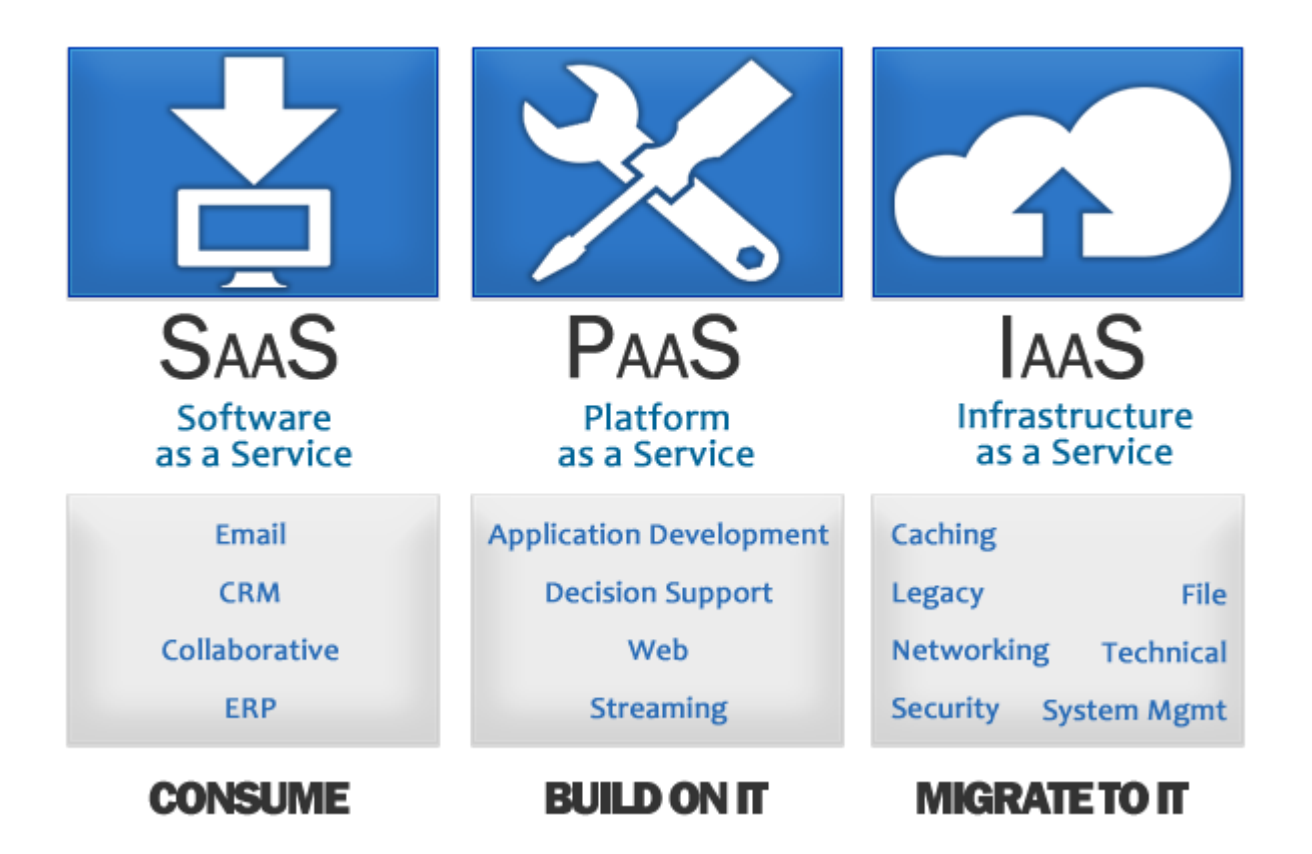

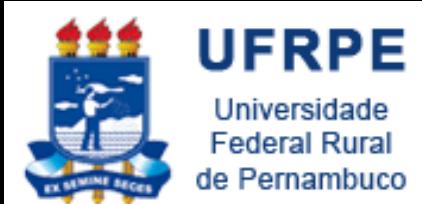

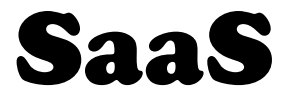

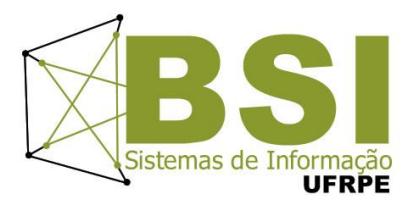

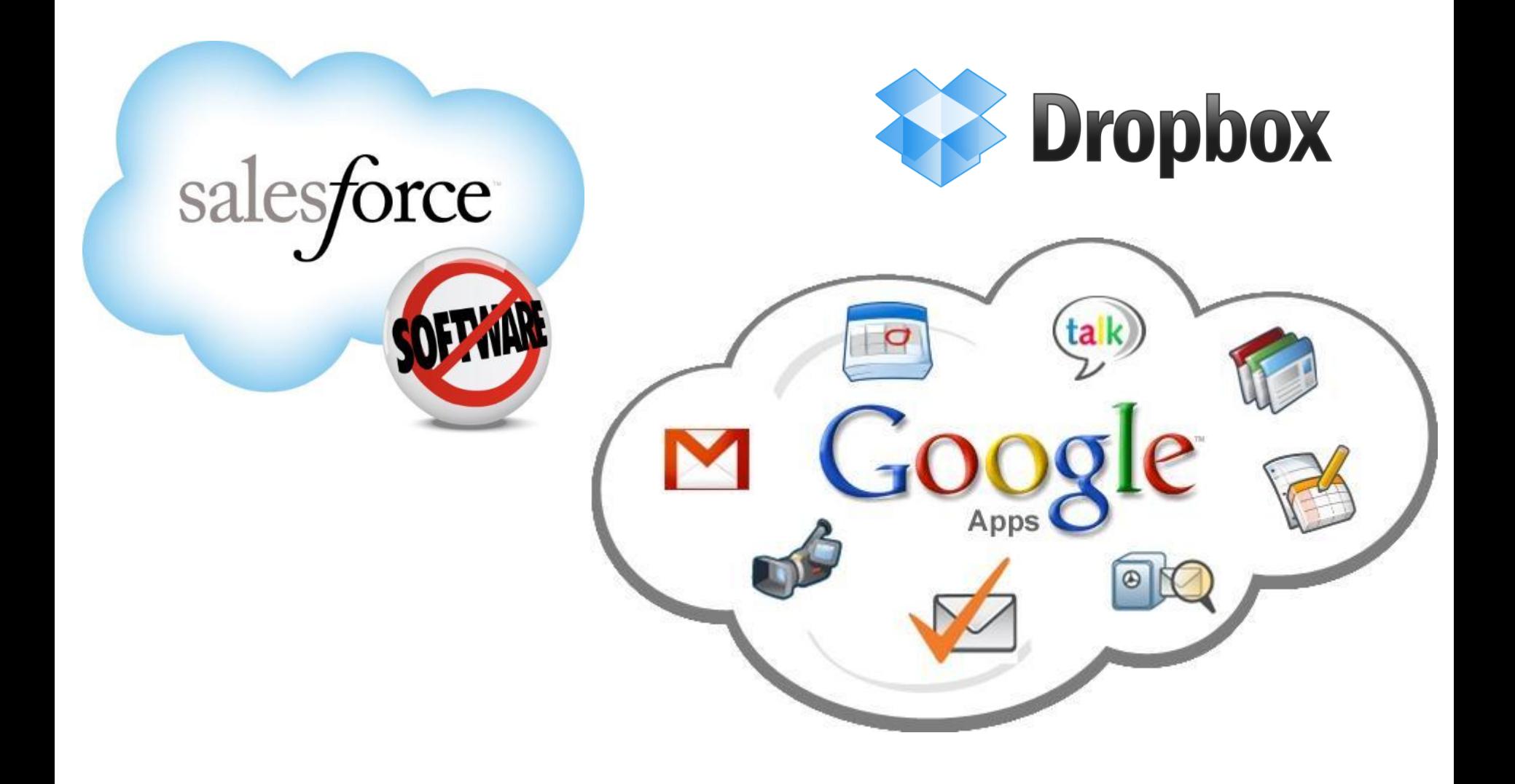

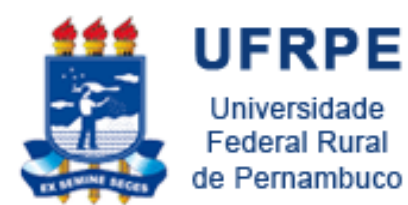

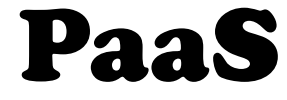

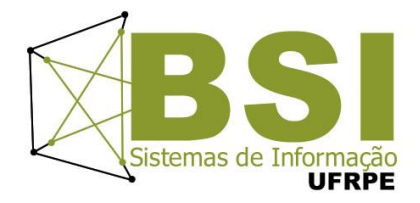

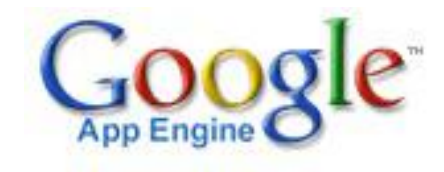

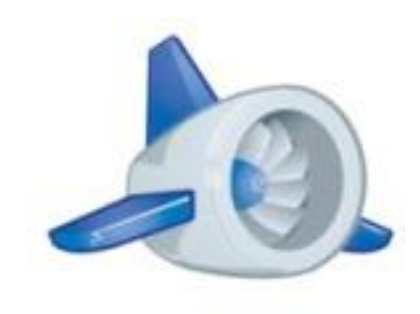

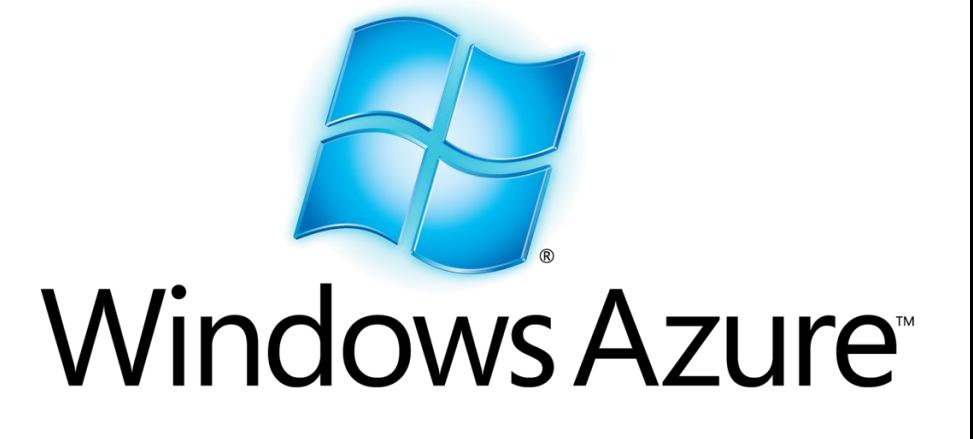

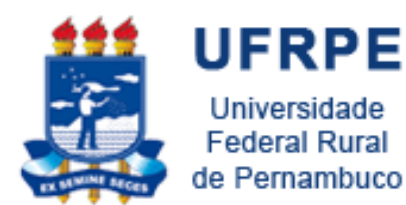

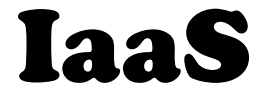

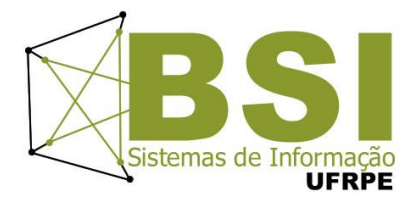

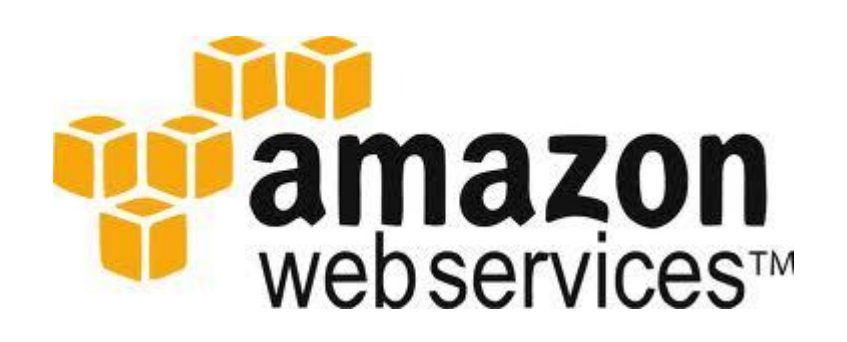

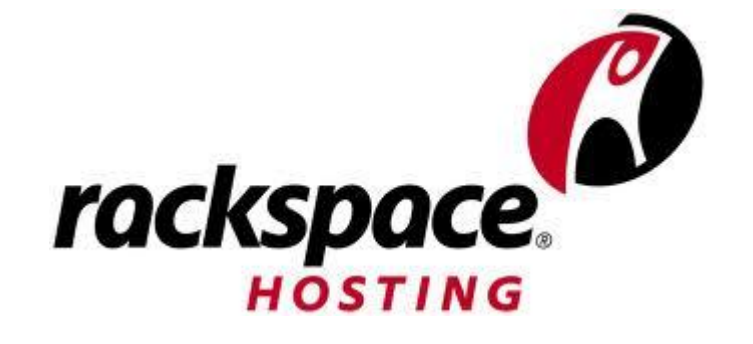

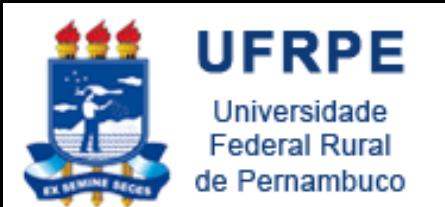

Curso Gratuito de SaaS

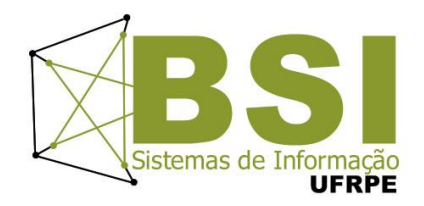

## Curso on-line e gratuito sobre Engenharia de Software para SaaS

Instrutores: 2 professores da Universidade de Berkeley Duração: 5 semanas Início: 18 de Maio

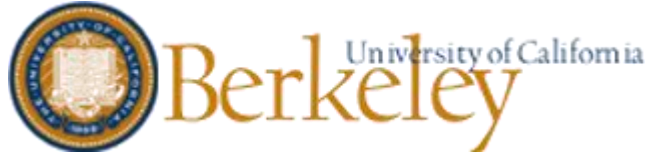

<https://www.coursera.org/course/saas>

[http://www.youtube.com/watch?feature=player\\_embedded&v=jCory8n6WEY#!](http://www.youtube.com/watch?feature=player_embedded&v=jCory8n6WEY)

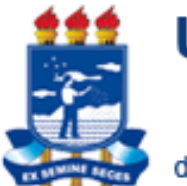

**UFRPE** Universidade **Federal Rural** de Pernambuco

## E-book Gratuito

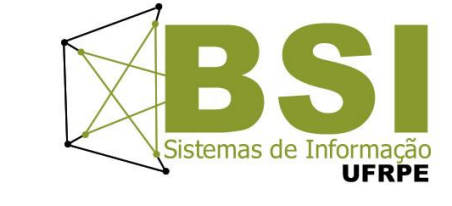

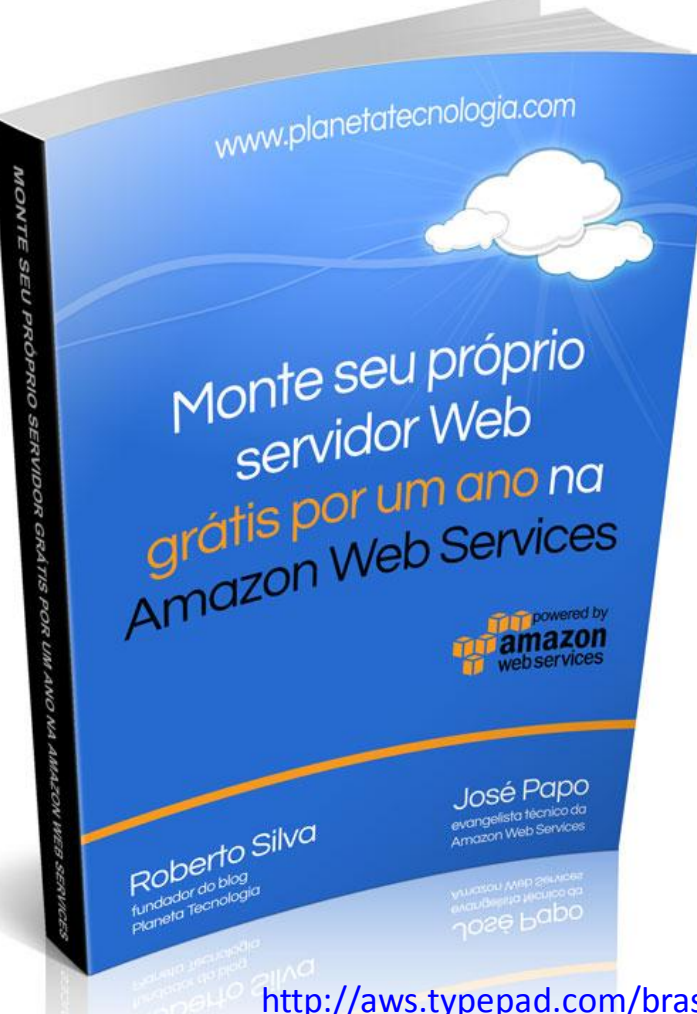

[http://aws.typepad.com/brasil/2012/05/e-book-gratuito-sobre-como](http://aws.typepad.com/brasil/2012/05/e-book-gratuito-sobre-como-montar-um-servidor-gratuito-por-um-ano-na-amazon-web-services.html)[montar-um-servidor-gratuito-por-um-ano-na-amazon-web-services.html](http://aws.typepad.com/brasil/2012/05/e-book-gratuito-sobre-como-montar-um-servidor-gratuito-por-um-ano-na-amazon-web-services.html)

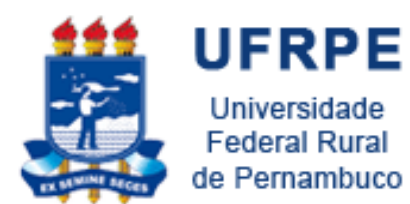

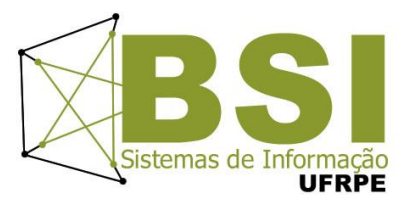

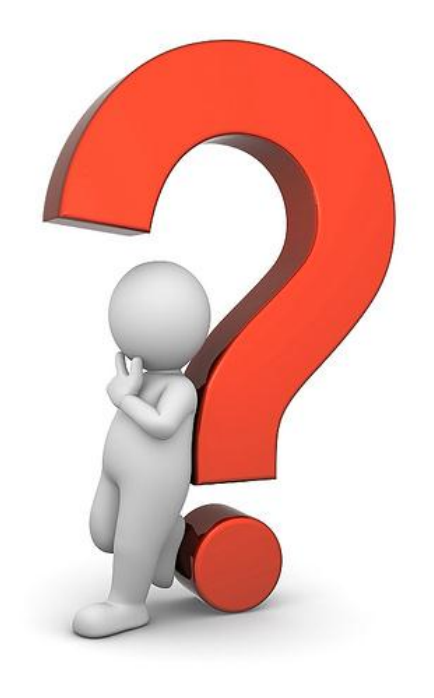